### АЛГОРИТМЫ СО СТРУКТУРОЙ ВЫБОР

**YPOK 31** 

# Пнаучить применять еще один оператор ветвления — структуру «выбор»

ЦЕЛЬ:

#### него.

В этом случае, кроме оператора **if** в языке программирования Паскаль, предусмотрен оператор ветвления по ряду условий - case. Данный оператор используется реже из-за существующих ограничений для

ЧТО ДЕЛАТЬ, ЕСЛИ В ЗАДАЧЕ НЕОБХОДИМО ПРОВЕРИТЬ МНОЖЕСТВО УСЛОВИЙ?

Оператор **case** служит для выбора одного из возможных вариантов в ситуации, которая может иметь несколько (более двух) возможных исходов. В зависимости от значения переменой (селектора) выполняется оператор, помеченный соответствующей константой. Если же ни одна константа не подходит, выполняется оператор, записанный после **else.**

**Оператор case имеет вид:**  Case порядковая\_переменная of константа\_1: оператор\_1; константа\_2: оператор\_2; константа n: оператор n; Else оператор; End;

Возможно использование сокращенной формы оператора case, в которой строка else отсутствует. В этом случае, если ни одна константа не совпадает со значением порядковой переменой, управление передается оператору, следующему за end. Например:

Case n of

**1: writeln** ('кpacный'); 2: **writeln** ('зеленый'); 3: **writeln** ('белый'); End;

Запись типа 'а'...' г' включает диапазон значений от символа 'а' до символа 'z' включительно. Для решения задач на эту тему нам понадобится еще один тип переменных:  $char$  — простой тип данных, предназначенный для хранения одного

символа в определенной кодировке.

### **Задание 1.** Напишите программу, по которой выводится название школьного звена в зависимости от класса.

### **ПРАКТИЧЕСКАЯ РАБОТА**

*Решение:* 

var

n: integer;

begin

write('Введите класс школы: '); readln(n);

case n of

1..4: writeln('Младшие классы.');

5..8: writeln('Средняя школа.');

9,11: writeln(' Cтаршие классы. Выпускной.');

10: writeln('Старшие классы.');

else writeln('Error');

end;

end.

#### **ЗАДАНИЕ 2.**

С помощью конструкции **case** сравните значение переменной **ch** с различными диапазонами значений. В случае совпадения выводится соответствующая надпись (цифра, английская буква, русская буква).

```
Решение: 
Var ch: char; 
begin
write('Введите символ:');
readln (ch);
case ch of
'0'..'9': write('Это число');
'a'..'z','A'..'Z': write('Это английская буква');
'а'..'я','А'..'Я': write('Это русская буква')
end;
end.
```
*Примечание. Символы перечисления помещаются в апострофы.*

#### **ЗАДАНИЕ 3.**

В зависимости от введенного символа L, S, V, пpoграмма должна вычислять длину окружности; площадь круга; объем цилиндра.

*Решение:*

Var L, S, V, r, h: real; n: char; begin

write('Задайте радиус круга'); readln $(r)$ ; write('Высоту цилиндра'); readln(h); write('Введите символ:'); readln(n); case ch of

- L: write('Длина окружности L=',  $2*3.14*r$ );
- S: write('Площадь круга  $S = '$ , 3.14\*sqr(r));

V: write('Объем цилиндра  $V =$ ', 3.14\*sqr(r)\*h); end;

end.

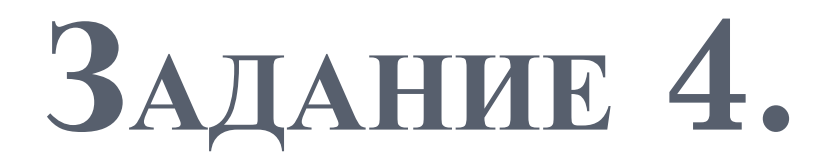

## Напишите программу преобразования цифр в слова

Решение: Program Number4; Var a: integer; Begin Writeln ('Введите цифру'); readln(a); case a of 0: writeln('ноль'); 1: writeln('один'); 2: writeln('два'); 3: writeln('три'); 4: writeln('четыре'); 5: writeln('пять');

 $6:$  writeln('шесть');

#### ВЫВОД

# Как применяется оператор выбора? Когда он особенно необходим?

**ДОМАШНЕЕ ЗАДАНИЕ**

1. По номеру дня недели вывести его название.

2. Написать программу, которая по введенному числу из промежутка [0,24] выдает время суток.

Ответы: Var a: integer; Begin writeln('Введите номер дня недели'); readln(a); case a of 1: writeln ('понедельник'); 2: writeln ('вторник'); 3: writeln('cpeда'); 4: writeln('четверг'); 5: writeln('пятница'); 6: writeln ('суббота');

```
2. Var a: real; 
Begin
writeln('Введите время суток');
readln(a);
case a of
8,01..12,00: writeln ('Утро'); 
12,01-17,00: writeln('День'); 
17,01..23,00: writeln ('Вечер');
23,01..24,00: writeln('Hoчь'); 
1,00-8,00: writeln ('Hoчь');
else writeln('Это число выходит за пределы
 интервала [0,24]');
end;
End.
```